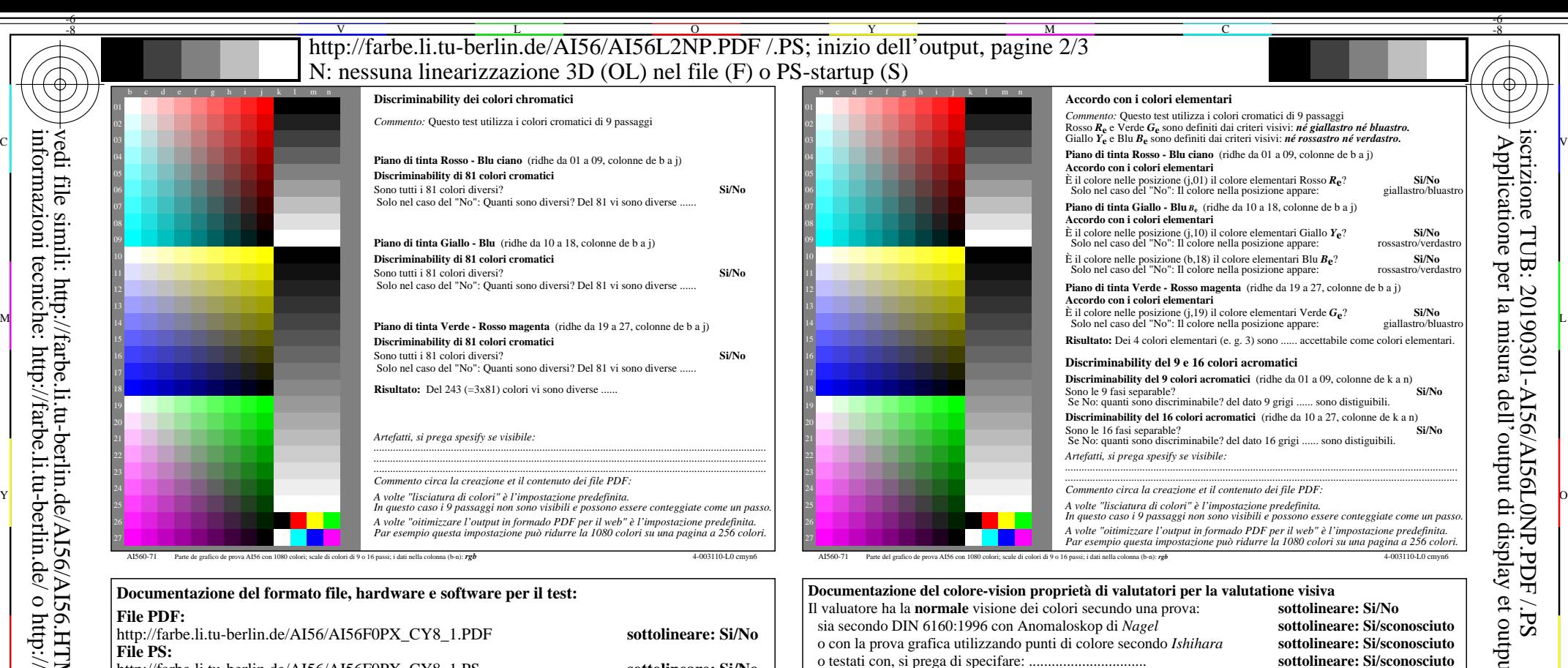

-8

-8

la parte 3, AI560-7dd: 00301 ...................................................................... ...................................................................... Si No, si prega di descrivere un altro metodo: ...................................... V C  $\frac{1}{\sqrt{6}}$  -8  $\frac{1}{\sqrt{6}}$  bettes, 12 thros, 16 equitibilities  $\frac{1}{\sqrt{6}}$  and  $\frac{1}{\sqrt{6}}$  better  $\frac{1}{\sqrt{6}}$  -8  $\frac{1}{\sqrt{6}}$  -8  $\frac{1}{\sqrt{6}}$  -8  $\frac{1}{\sqrt{6}}$  -8  $\frac{1}{\sqrt{6}}$  -8  $\frac{1}{\sqrt{6}}$  -8  $\frac{1}{\sqrt{6}}$  -8  $\frac{1}{\$ Form A: Grafico AI56 conformemente a grafico 1 a DIN 33872-6 9x9 scales; 12 tintes; 16 equidistante *L\** grigio passi

M

entrambi i file PS transferimento "download, copy" al dispositivo PS................................. o con il sistema di computer interpretazione "Display-PS":.................................

o con il software e. g. Ghostscript e versione:................................. o con il software e. g. Mac-Yap e versione:.................................

C

**Per l'uscita con PS file AI56F0PX\_CY8\_1.PS**

......................................................................

Osservazioni particolari: e. g. uscita del paesaggio (L)

Y

 $\overline{O}$ 

Input: *rgb/cmy0/000n/w set...* Output: ->rgb<sub>dd</sub> setrgbcolor

L

*Nota: in uffici di luce del diorno la gamme del contrasto è spesso:*

**File PS:** http://farbe.li.tu-berlin.de/AI56/AI56F0PX\_CY8\_3.PS

Si No, dare altri parametri: .........................................

**misurazione del colore e la specifica per:**

confronta standard output di stampa in base a ISO/IEC 15775 con la gamma F:0 *sul display tra: >F:0 e E:0 (monitor), D:0 e 3:0 (proiecttore dati)* **Solo per la facoltativa specifica colorimetrica con uscita del PDF/PS file File PDF:** http://farbe.li.tu-berlin.de/AI56/AI56F0PX\_CY8\_3.PDF

**File PS:** http://farbe.li.tu-berlin.de/AI56/AI56F0PX\_CY8\_3.PS

**Para la valutazione visiva dell'output di monitor (monitor, proiettore dati)**

Ufficio illuminazione sul posto di lavoro é la luce diuma (offuscato/nord cielo) **sottolineare: Si/No File PDF:** http://farbe.li.tu-berlin.de/AI56/AI56F0PX\_CY8\_3.PDF **sottolineare: Si/No**<br> **File PS:** http://farbe.li.tu-berlin.de/AI56/AI56F0PX\_CY8\_3.PS **sottolineare: Si/No** 

**Fig. A7<sub>dd</sub> gamma del contrasto:** (>F:0) (F:0) (E:0) (D:0) (C:0) (A:0) (9:0) (7:0) (5:0) (3:0) (<3:0) confronta standard output di stampa in base a ISO/IEC 15775 con la gamma F:0 **sottolineare: Si/No** 

Standard CIE illuminante D65, 2 grado osservatore, CIE geometrica 45/0: **sottolineare: Si/No**

ferimento di file PS AI82L0NP.PS (=.TXT) per il file PDF AI82L0NP.PDF **sottolineare: Si/No**

**Specifica colorimetrico per 17 passagi di colore:** http://farbe.li.tu-berlin.de/OE70/OE70L1NP.PDF Scambio di dati CIELAB in file http://farbe.li.tu-berlin.de/AI82/AI82L0NP.TXT e trans-

**Fig. A7dd sottolineare: Si/No**

**Fig.** A7<sub>dd</sub> **o** sottolineare: Si/No

V

la parte 4, AI561-7dd: 00301

-6

TUB materiale: code=rha4ta

TUB

-6

iscrizione TUB: 20190301-AI56/AI56L0NP.PDF /.PS

Applicatione per la misura dell'output di display et output di stampa

i display

 $SLP$ 

per